# Руководство по вводу в эксплуатацию Приводные модули ACQ810-04

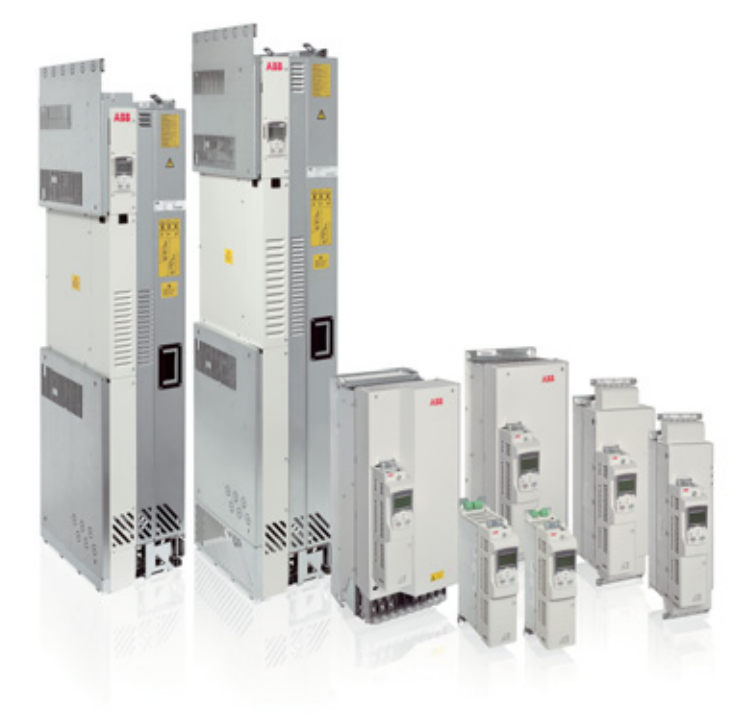

3AUA0000068592, ред. C / RU Дата вступления в силу: 30.05.2014 © ABB Oy, 2011 С сохранением всех прав.

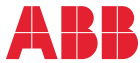

# Список сопутствующих руководств

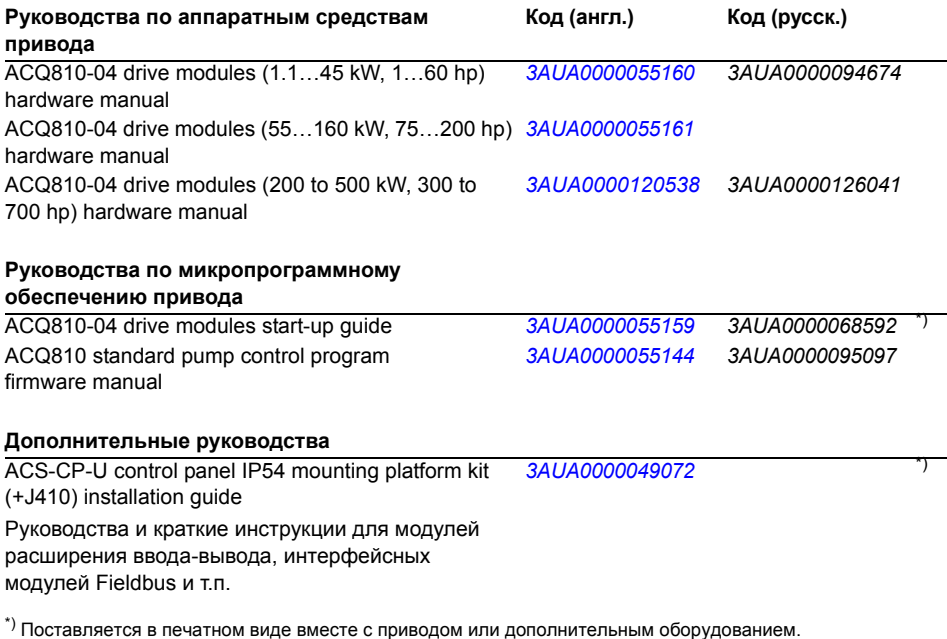

В сети Интернет представлены руководства и другие документы по изделиям в формате PDF. См. раздел *[Библиотека](#page-22-0) документов в сети Интернет* на внутренней стороне задней обложки. Для получения руководств, отсутствующих в библиотеке.

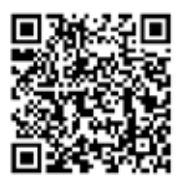

*[ACQ810 manuals](http://search.abb.com/library/ABBLibrary.asp?DocumentID=00598718&DocumentPartId=1&Action=LaunchDirect)*

## **Об этом руководстве**

В настоящем руководстве приведены основные сведения по вводу в эксплуатацию приводных модулей ACQ810-04 с помощью макроса «Заводские установки». Для получения полной информации см. соответствующее *Руководство по монтажу и вводу в эксплуатацию* и *Руководство по микропрограммному обеспечению*; перечень руководств приведен на внутренней стороне передней страницы обложки.

## **Указания по технике безопасности**

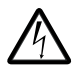

**ПРЕДУПРЕЖДЕНИЕ!** Все работы по электрическому монтажу и техническому обслуживанию привода должны проводиться только квалифицированными электриками.

Запрещается выполнять какие-либо работы по обслуживанию привода, двигателя или кабеля двигателя при подключенном сетевом питании. Перед тем как приступить к работе, следует измерить напряжение, чтобы убедиться в его отсутствии.

## **Введение**

## **Заводские настройки**

Прикладные макросы представляют собой предварительно запрограммированные значения параметров, которые могут использоваться в качестве основы для приложений пользователя. В данном руководстве описана работа макроса «Заводские установки» в системах с одним насосом. Сведения о других макросах приведены в *Руководстве по микропрограммному обеспечению.*

Макрос «Заводские установки» используется в приложениях, в которых привод управляет системой, имеющей только один насос. Такая система может включать, например, один привод ACQ810-04, один насос и один датчик. Датчик устанавливается на выходе насоса и используется, как правило, для измерения расхода или давления воды.

По умолчанию задание (уставка) регулируемой величины устанавливается равным 40 %, но может быть изменено, например, на сигнал с аналогового входа AI1. Фактическое значение регулируемой величины или сигнал обратной связи следует подавать на аналоговый вход AI2. Команда пуска подается через цифровой вход DI1.

В целях оптимизации энергопотребления в системе также предусмотрена функция режима ожидания. По умолчанию привод останавливается, если скорость вращения двигателя оказывается меньше 20 % от номинальной дольше 60 с.

## **Подключение кабелей управления**

## **Стандартная схема подключения входов/выходов**

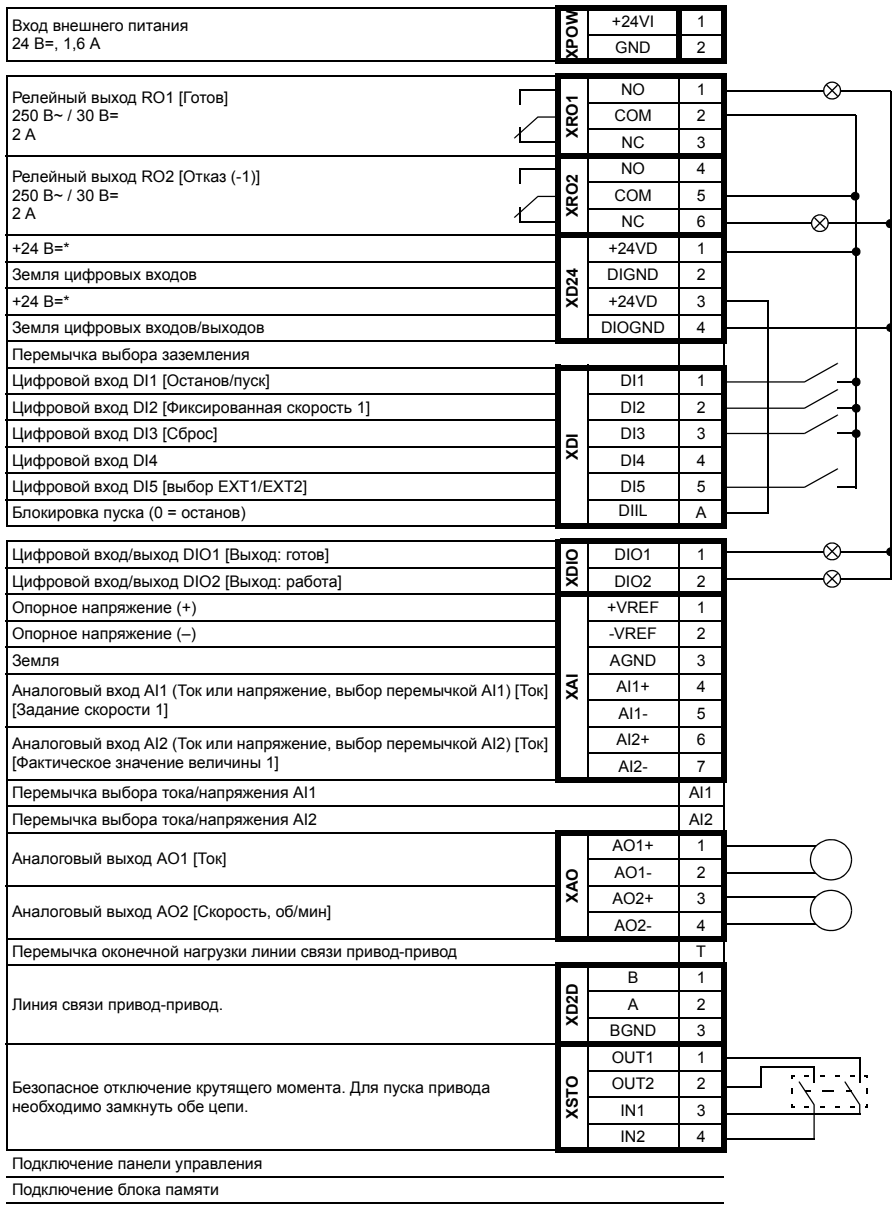

#### **Примечания**

[Установка по умолчанию при использовании стандартной программы управления насосом для модулей ACQ810 (заводской макрос). Относительно других макросов см. *Руководство по микропрограммному обеспечению*.]

\*Максимальный суммарный ток: 200 мА

Схема соединений показана только с целью демонстрации. Для получения дополнительной информации об использовании разъемов и перемычек см. соответствующее *Руководство по монтажу и вводу в эксплуатацию*.

#### **Сечения проводов и моменты затяжки:**

XPOW, XRO1, XRO2, XD24: 0,5 – 2,5 мм2. Момент затяжки: 0,5 Н·м XDI, XDIO, XAI, XAO, XD2D, XSTO: 0,5 - 1,5 мм<sup>2</sup>. Момент затяжки: 0,3 Н·м

## Блок-схема пуска

Эта блок-схема представляет собой краткое описание процедуры пуска. Подробнее о каждой задаче рассказано в разделе Запуск на стр. 8.

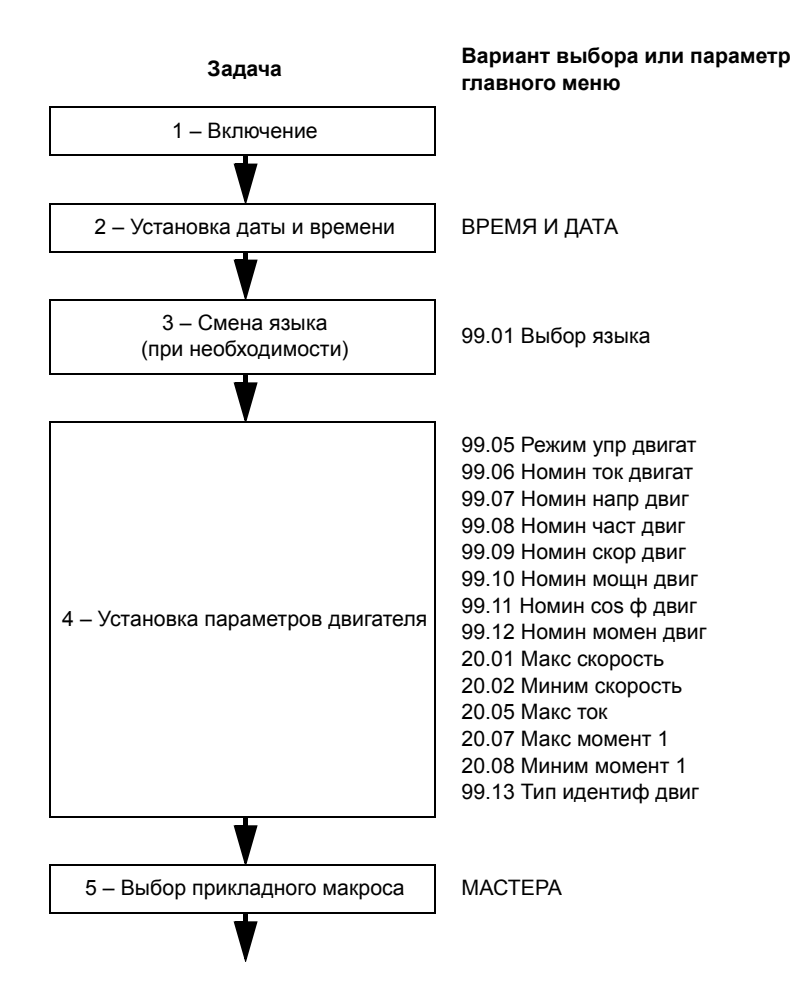

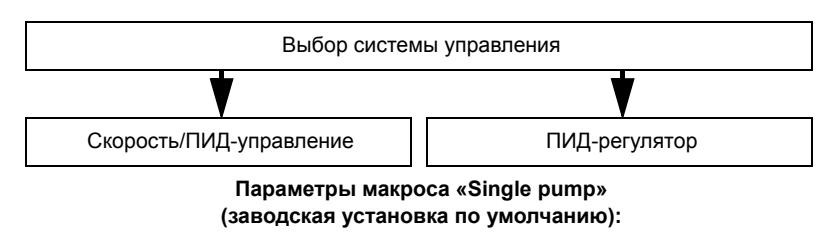

12.01 Выбор Внш1/Внш2 10.02 Ext1 start in1 21.01 Ист задан скор 1 13.01 Время фильтр AI1 13.02 AI1 max 13.03 AI1 min 13.04 AI1 max масшт 13.05 AI1 min масшт 19.01 Масшт скорости 22.02 Время ускорен 22.03 Время замедл 26.02 Выбор пост скор1 26.06 Пост скорость 1 10.05 Ист1 Пуск Внеш 2 28.02 Источ знач проц1 28.06 Размерность проц 28.05 Макс знач проц 13.08 AI2 min 13.07 AI2 max 13.10 AI2 min масшт 13.09 AI2 max масшт 29.02 Источ зад. проц1 29.04 Внутр. задание 1 27.12 Коэфф усилен ПИД 27.13 Время интегр ПИД 77.01 Режим сна 77.02Режим сна внутр 77.03 Уровень сна 77.04 Задержка сна 77.08 Режим пробужден 77.10 Уровень пробужд 77.11 Задержка пробужд

19.01 Масшт скорости 22.02 Время ускорен 22.03 Время замедл 26.02 Выбор пост скор1 26.06 Пост скорость 1 10.05 Ист1 Пуск Внеш 2 28.02 Источ знач проц1 28.06 Размерность проц 28.05 Макс знач проц 13.08 AI2 min 13.07 AI2 max 13.10 AI2 min масшт 13.09 AI2 max масшт 29.02 Источ зад. проц1 29.04 Внутр. задание 1 27.12 Коэфф усилен ПИД 27.13 Время интегр ПИД 77.01 Режим сна 77.02Режим сна внутр 77.03 Уровень сна 77.04 Задержка сна 77.08 Режим пробужден 77.10 Уровень пробужд 77.11 Задержка пробужд

# <span id="page-7-0"></span>**Запуск**

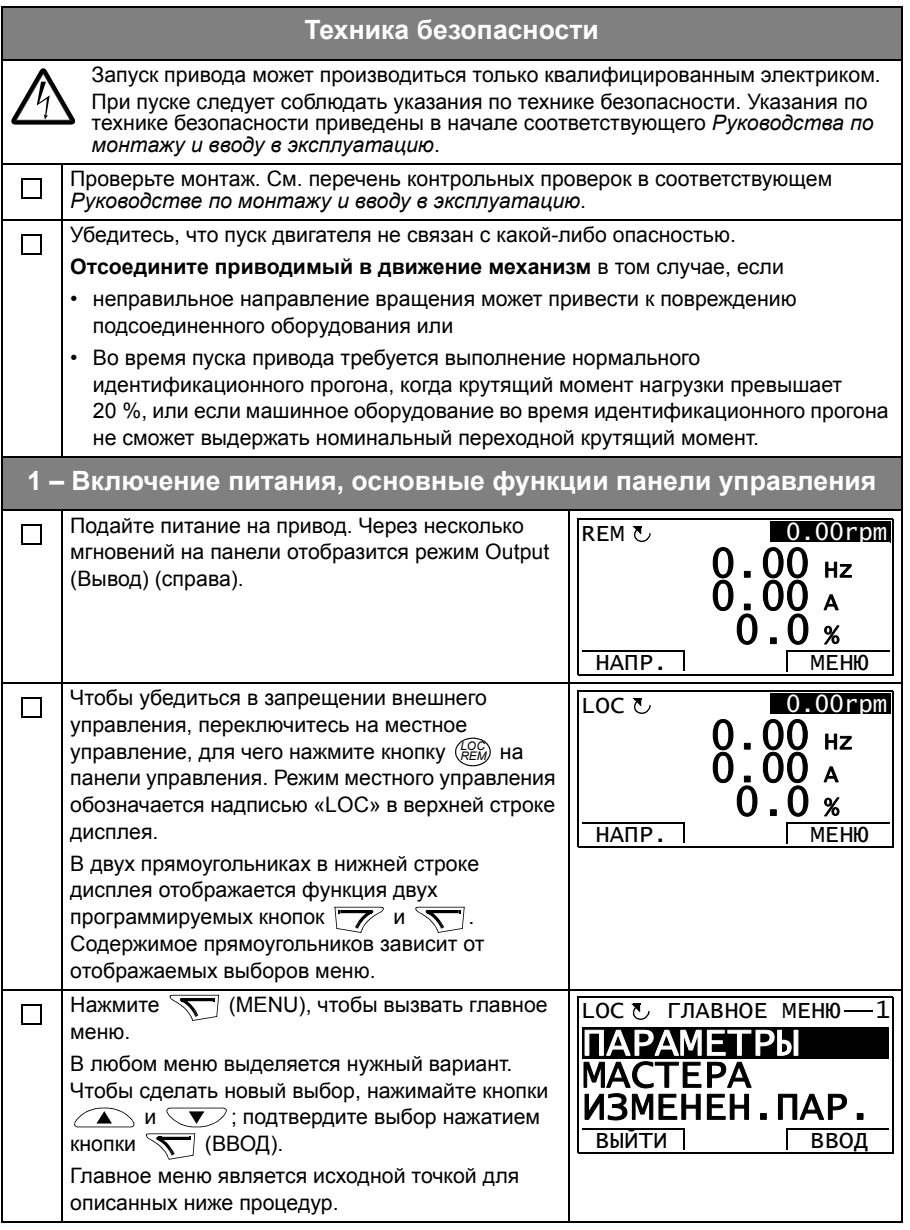

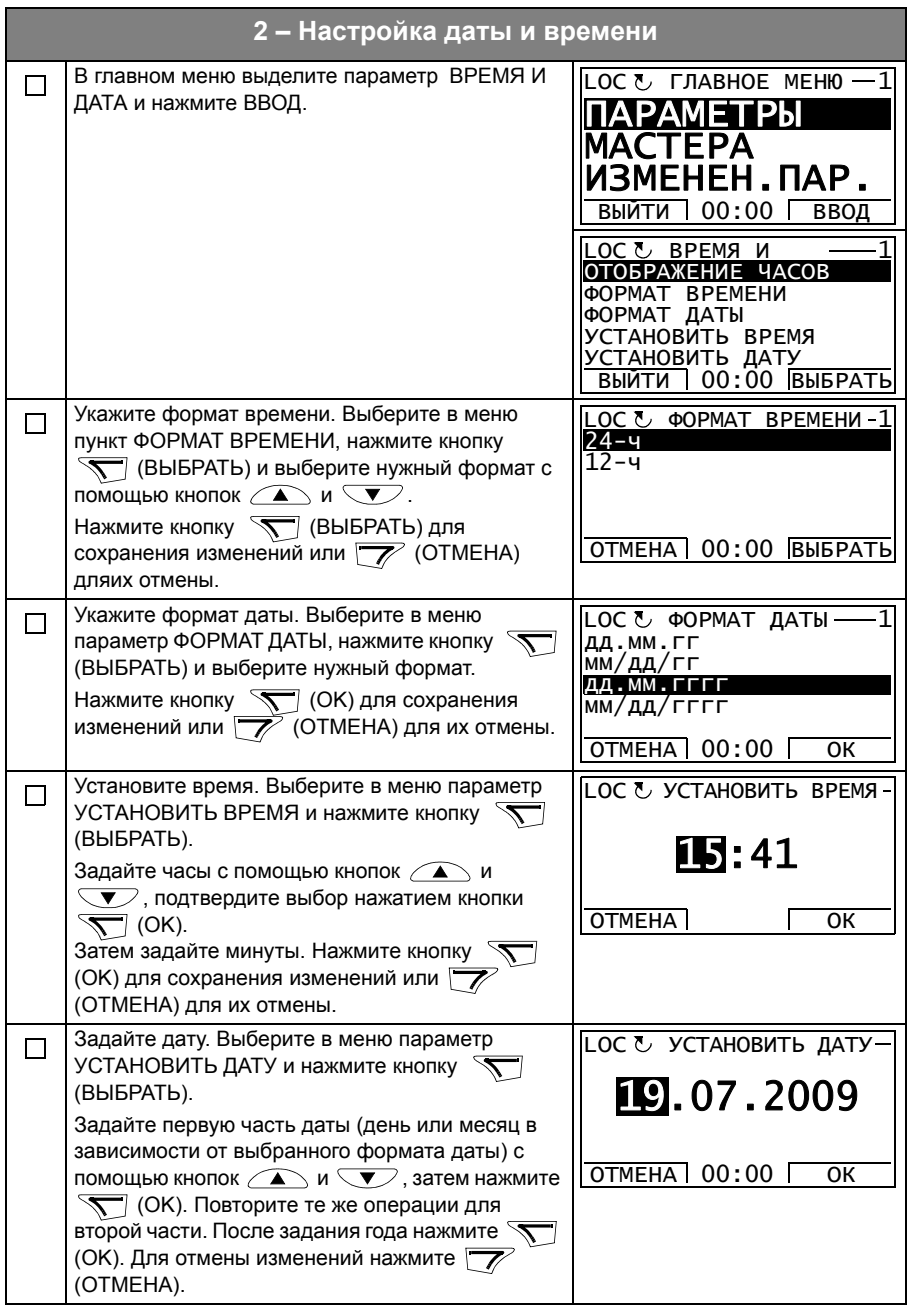

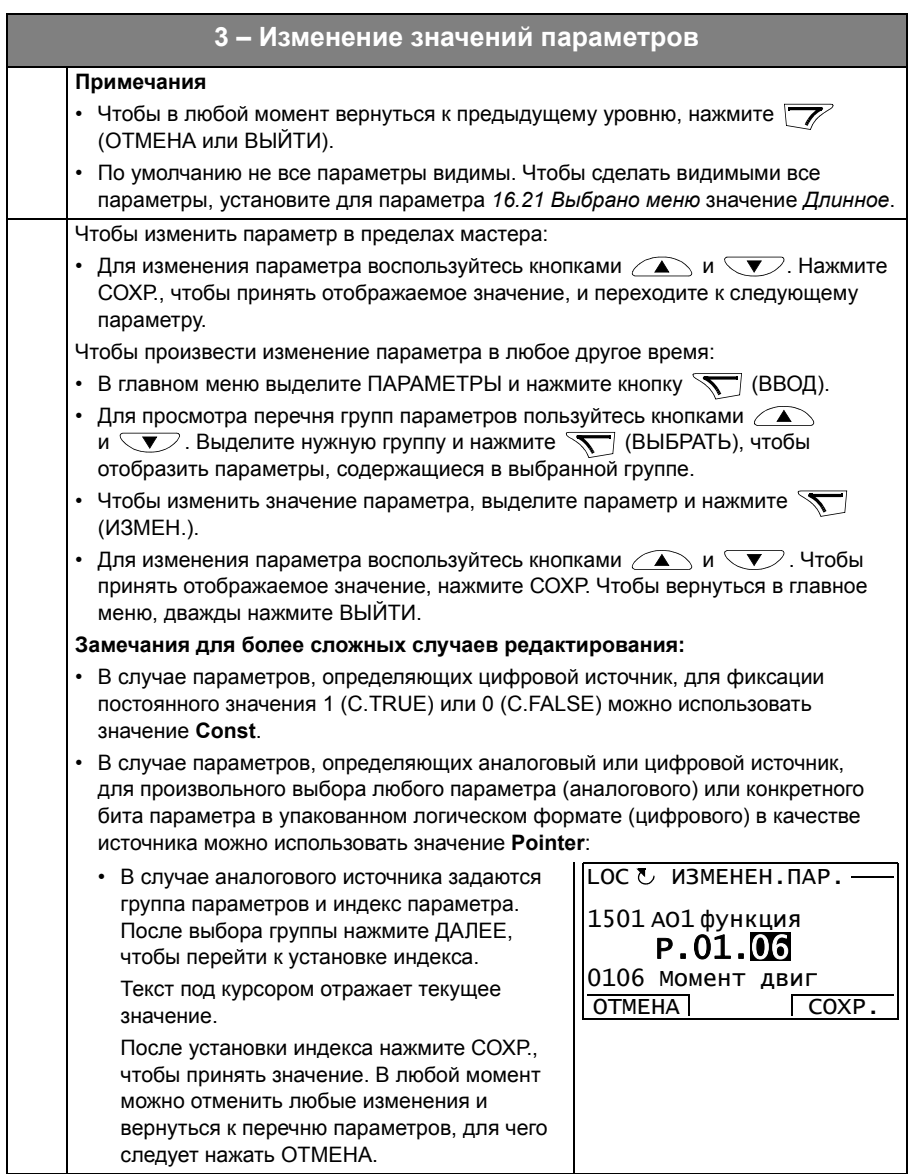

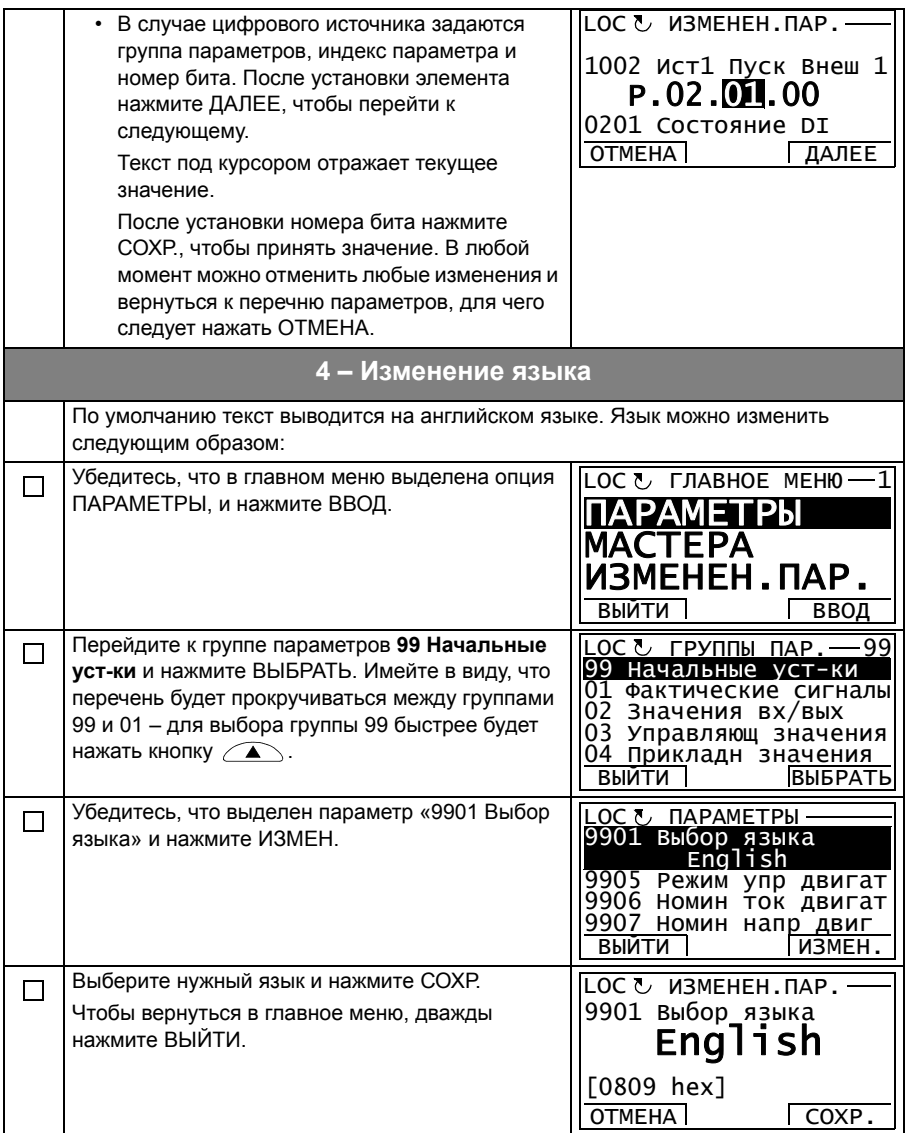

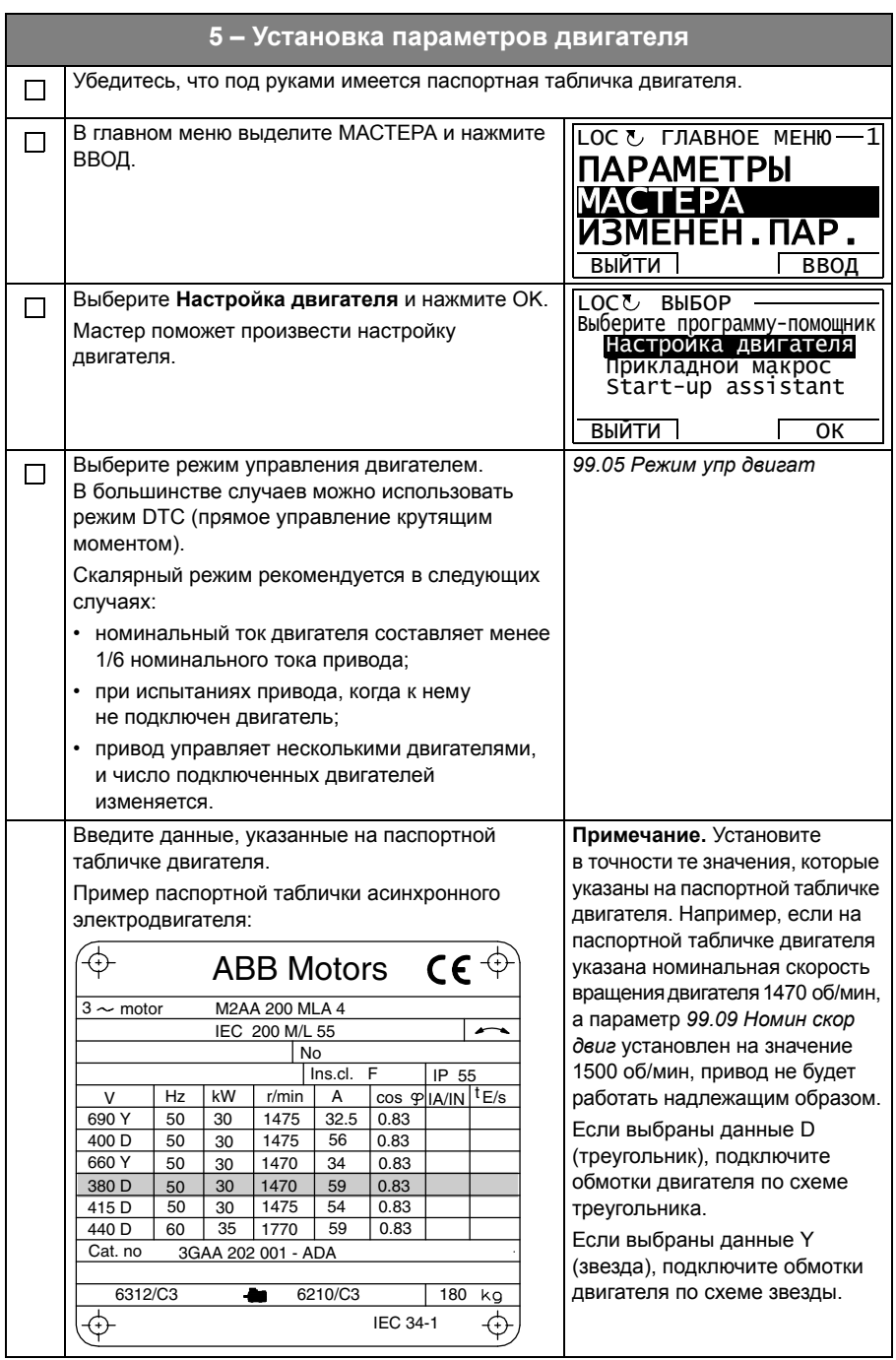

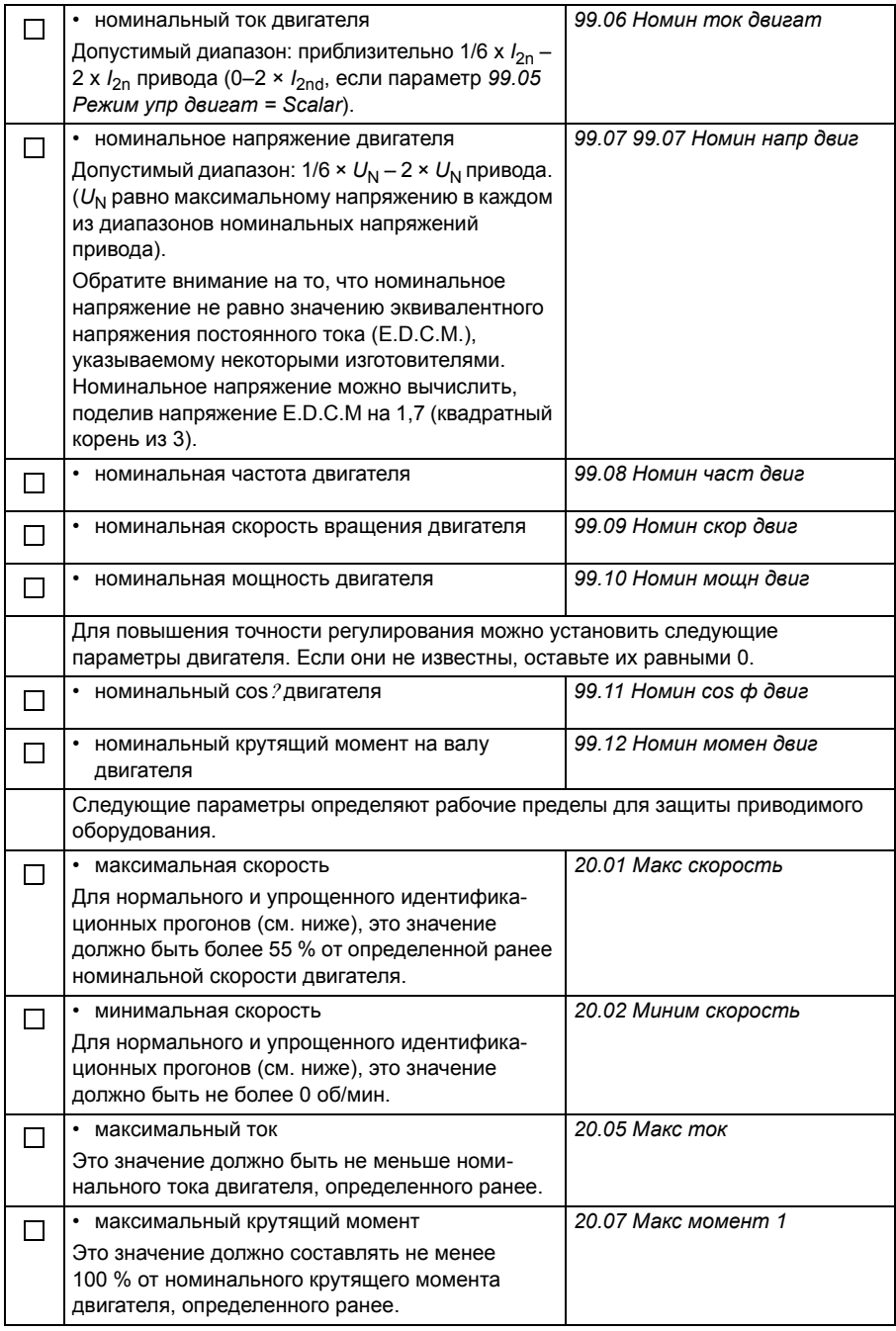

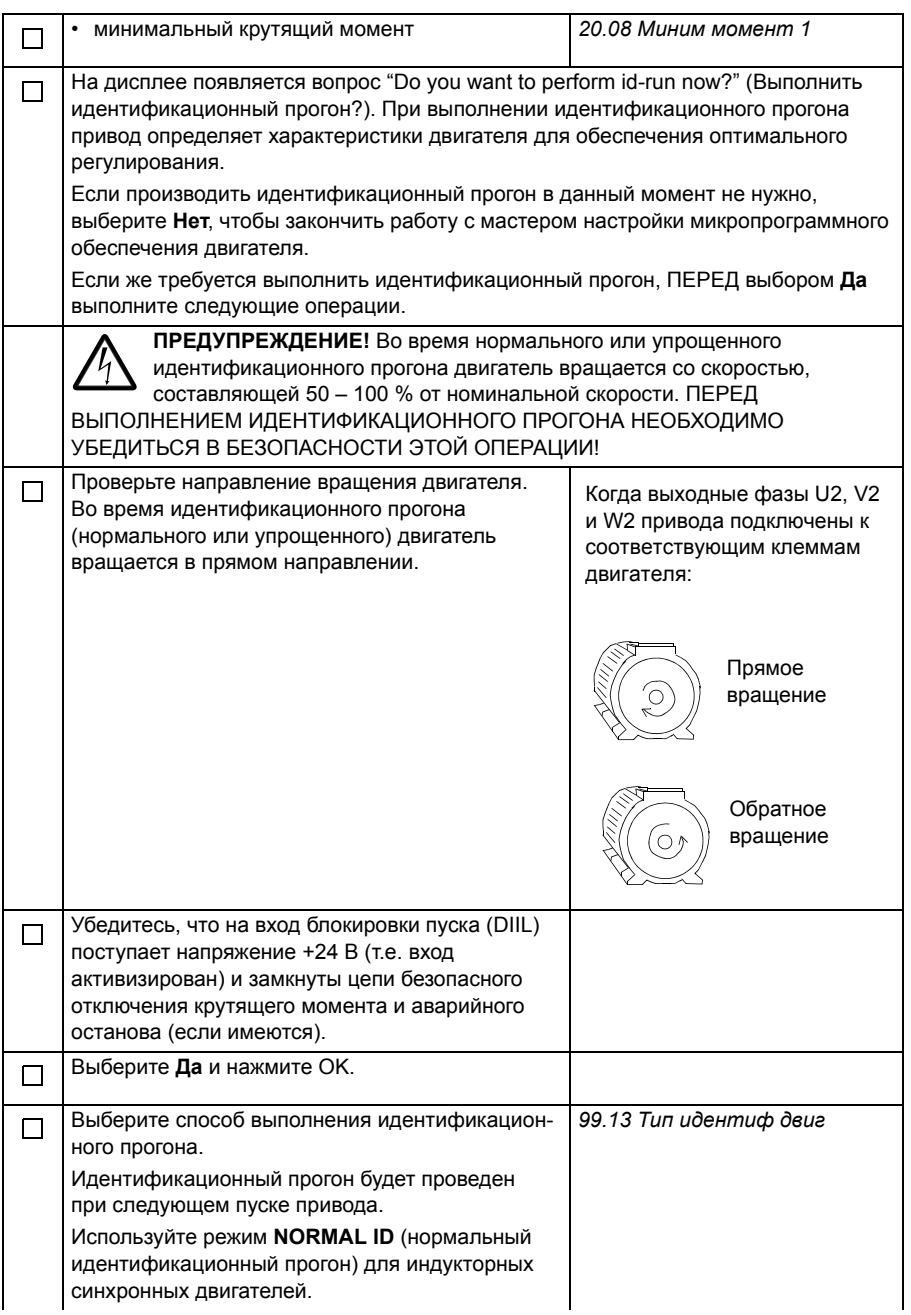

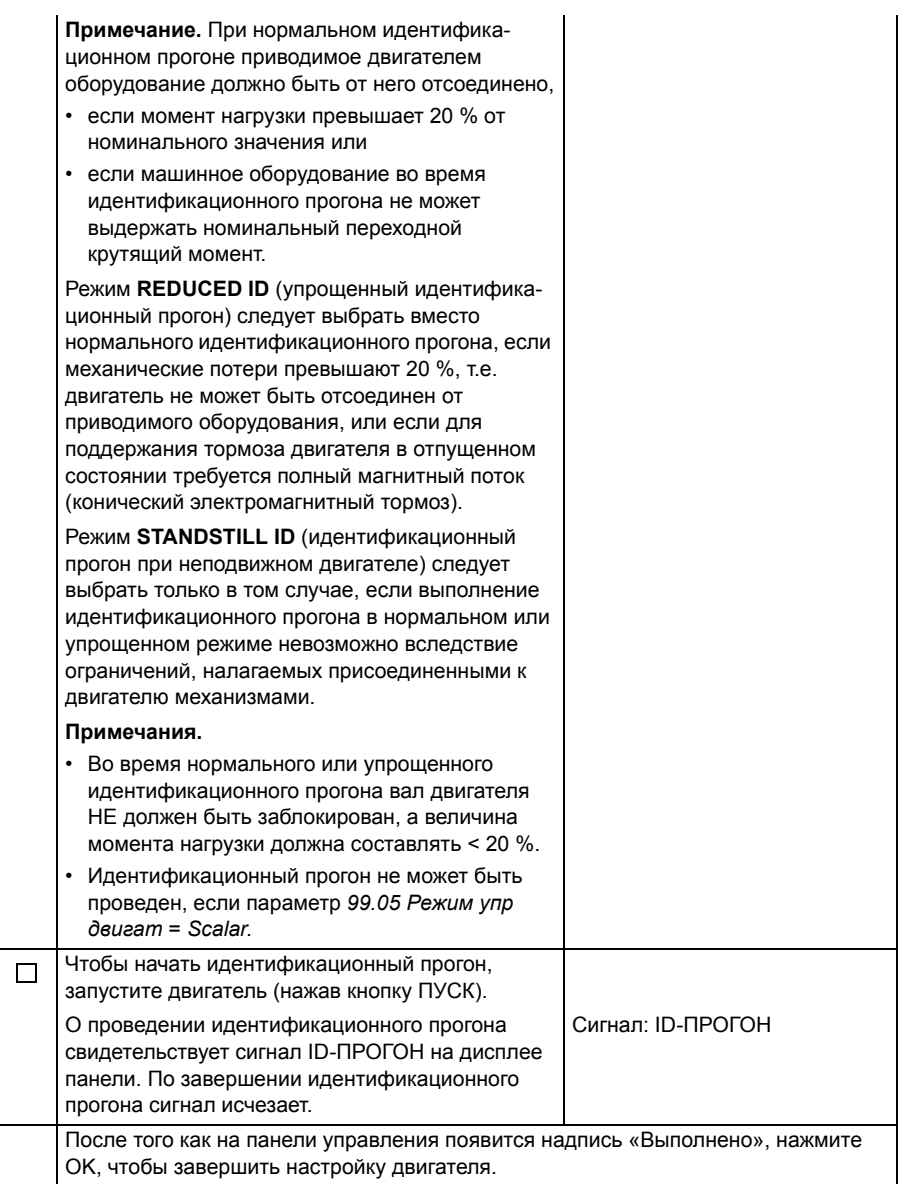

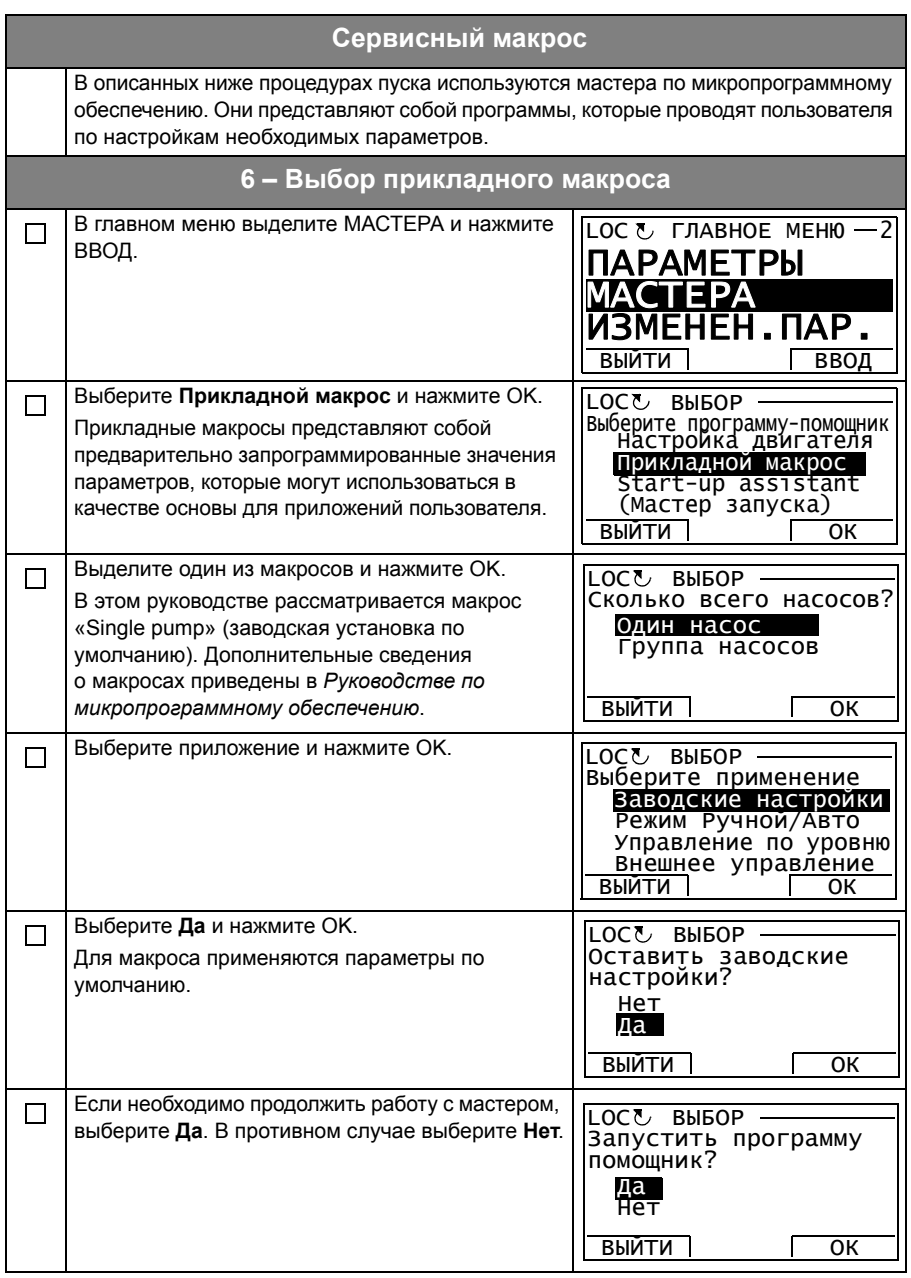

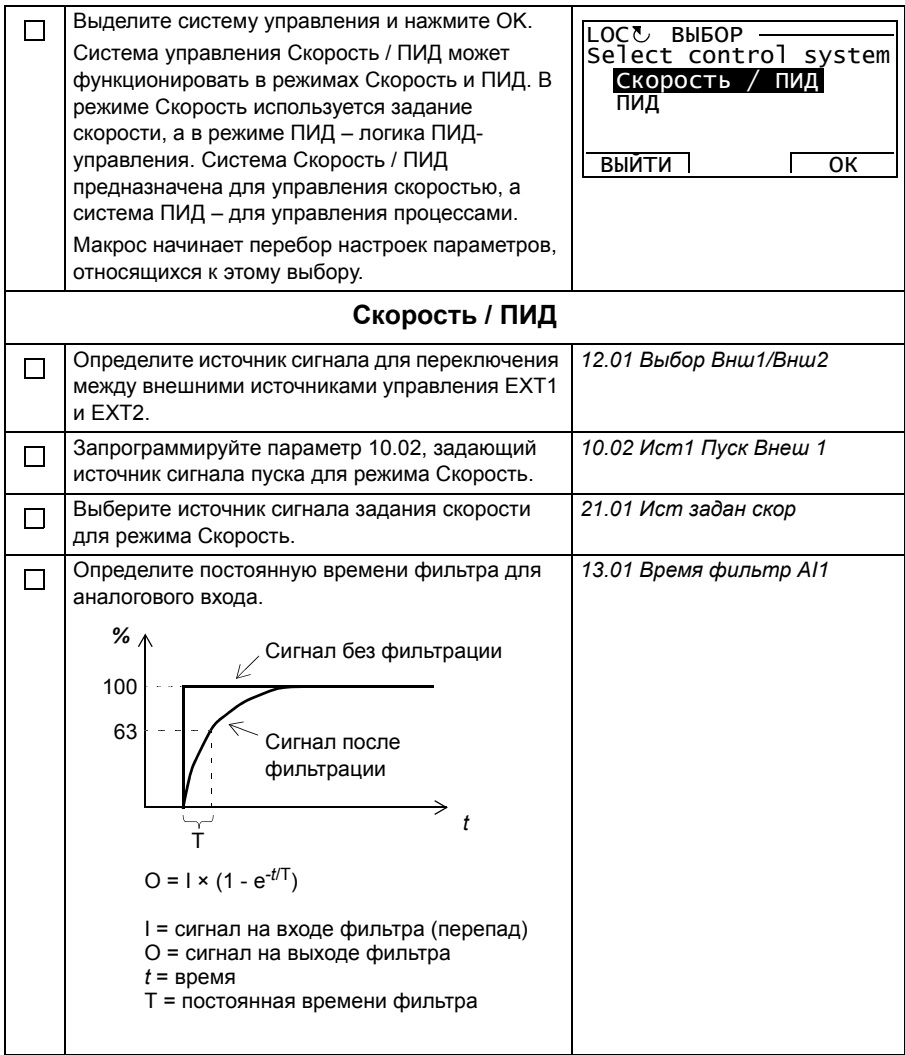

<span id="page-17-1"></span><span id="page-17-0"></span>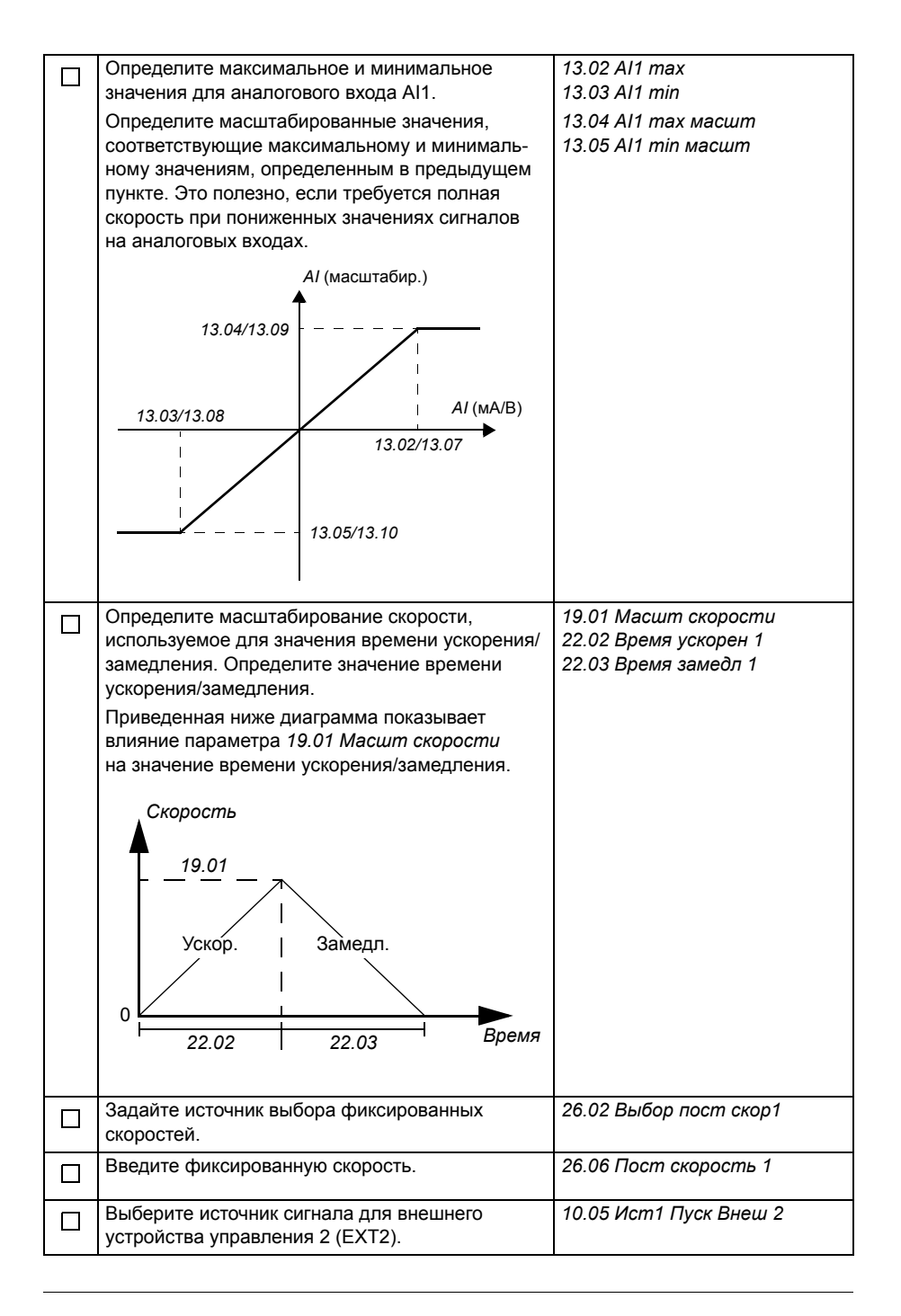

<span id="page-18-0"></span>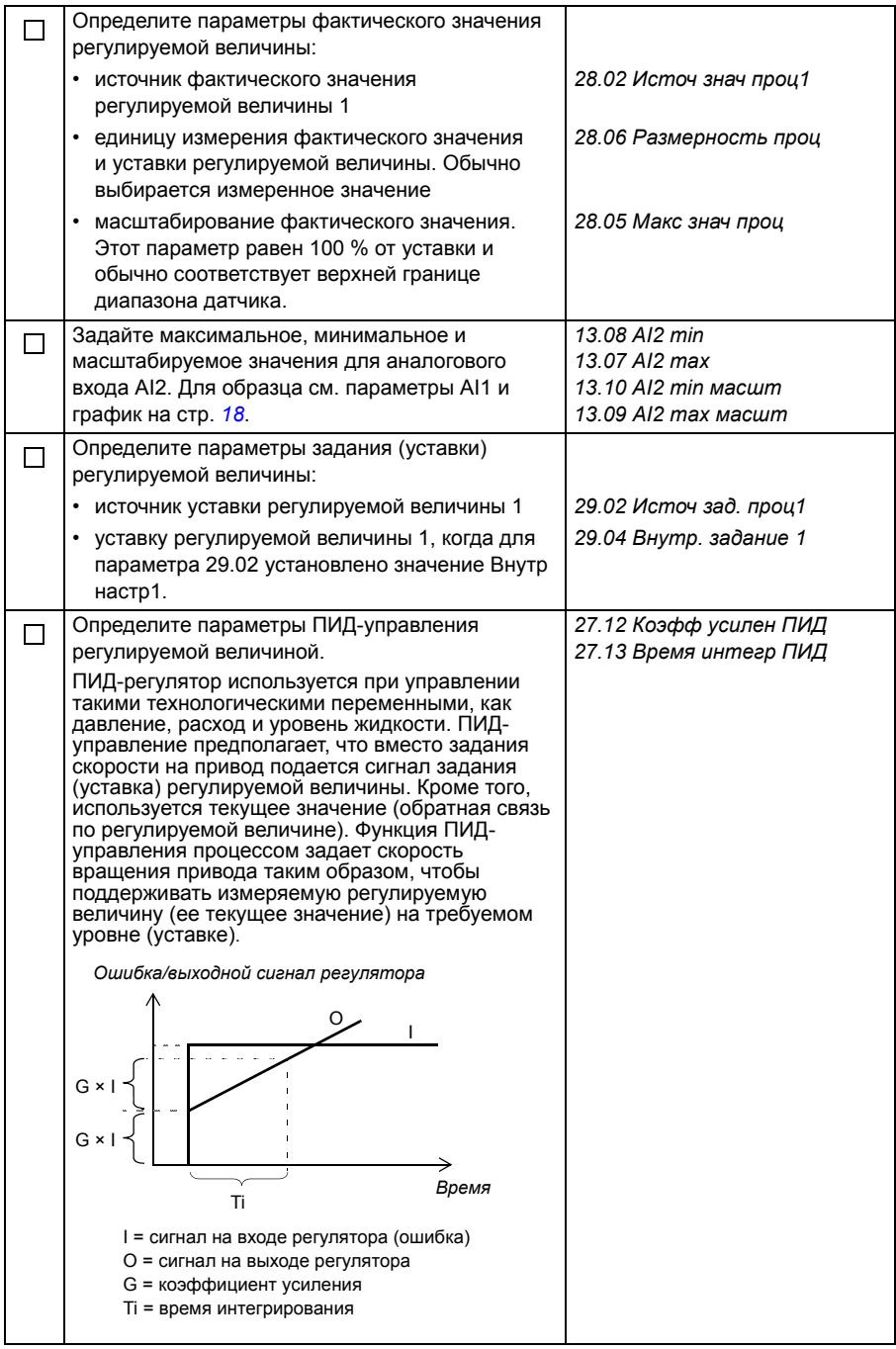

<span id="page-19-0"></span>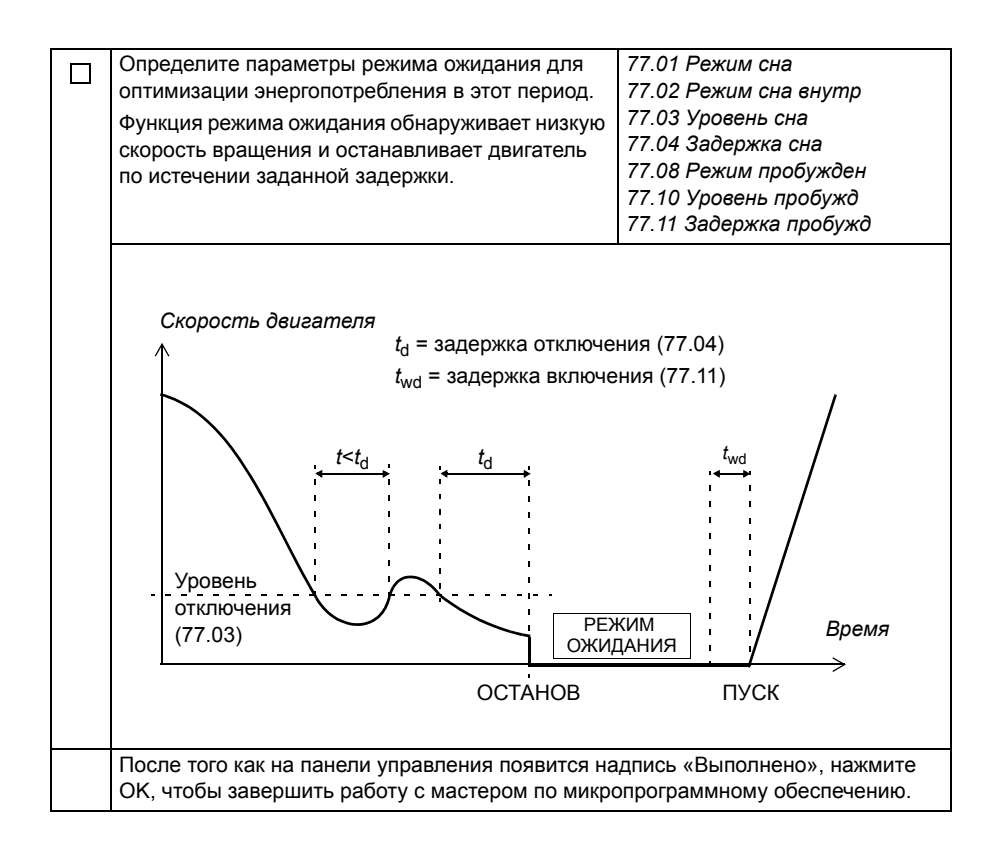

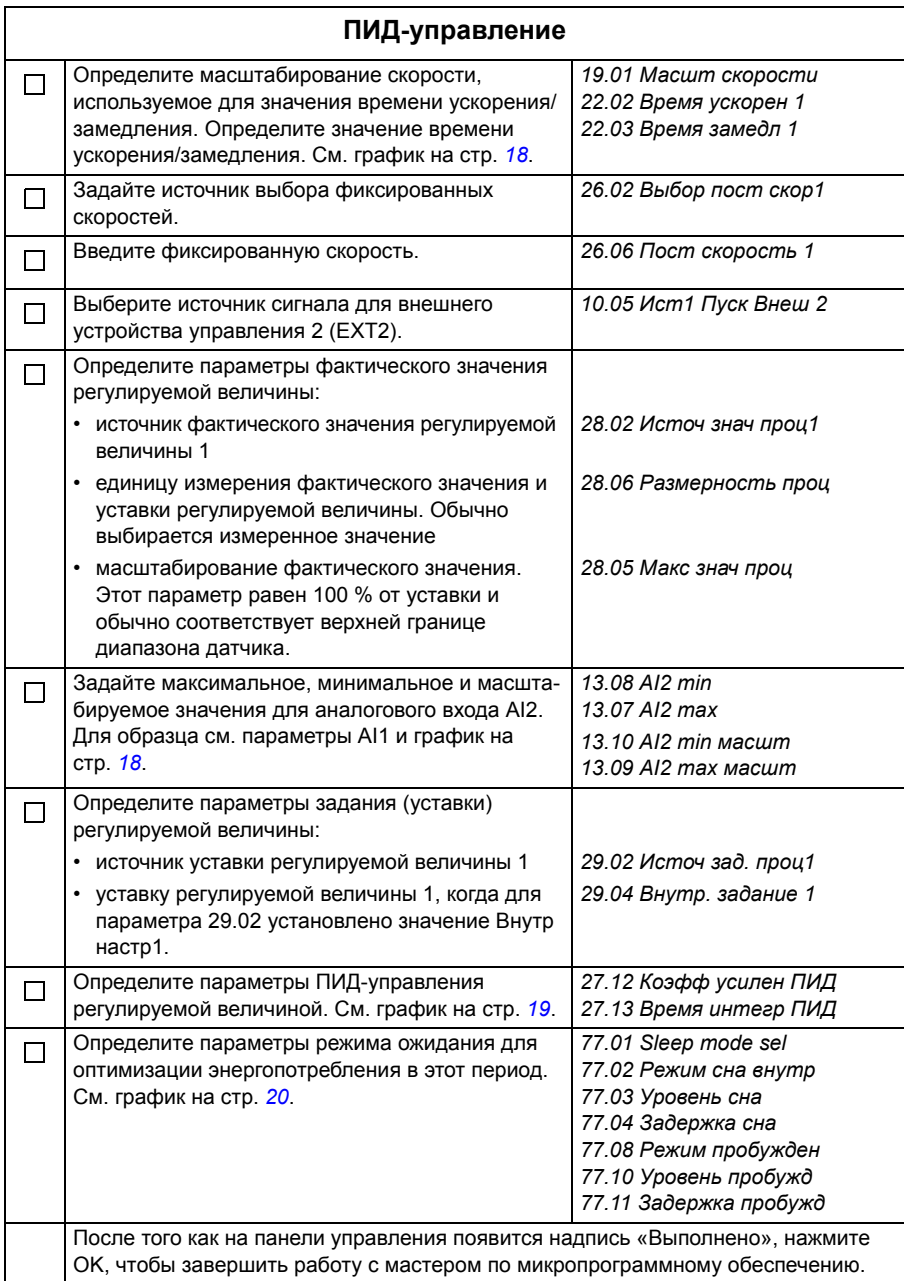

# **Контрольный перечень UL**

- Приводной модуль ACQ810-04 (IP20 типоразмеры от A до E; IP00 типоразмер G1/G2; UL – открытый тип) следует использовать в отапливаемом закрытом помещении с контролируемыми условиями среды. Привод должен быть установлен в помещении с чистым сухим воздухом в соответствии с классом защиты. Охлаждающий воздух должен быть чистым и не должен содержать агрессивные вещества и электропроводящую пыль. Подробное описание приведено в соответствующем *Руководстве по монтажу и эксплуатации*.
- Максимальная температура окружающего воздуха: 40 °C при номинальном токе. Ток должен быть снижен при температурах от 40 до 55 °C для типоразмеров от A до G1/G2.
- Кабели для подключения двигателя должны выдерживать температуру не менее 75 °C в установках, соответствующих стандарту UL.
- Входной кабель должен быть защищен плавкими предохранителями или автоматическими выключателями. Для США: запрещается использовать автоматические выключатели без плавких предохранителей. Перечень предохранителей, отвечающих требованиям стандартов IEC (класс gG для всех типоразмеров, класс aR для типоразмеров E и G1/G2) и UL (класс T для типоразмеров от A до E; класс L для типоразмера G1/G2, кроме ACQ810-04- 377A-4 и ACQ810-04-480A-4), приведен в разделе Технические характеристики *Руководства по монтажу и вводу в эксплуатацию*. Информацию о соответствующих требованиях к автоматическим выключателям можно получить в местном представительстве ABB.
- Для монтажа в США должна быть обеспечена защита цепей в соответствии с Национальным сводом законов и технических стандартов США по электротехнике (NEC) и всеми действующими местными нормами и правилами. Для выполнения этих требований используйте плавкие предохранители с сертификацией UL.
- Для монтажа в Канаде должна быть обеспечена защита цепей в соответствии с электротехническими нормами и правилами, действующими в Канаде и ее провинциях. Для выполнения этих требований используйте плавкие предохранители с сертификацией UL.
- Привод обеспечивает защиту от перегрузки в соответствии с Национальным сводом законов и технических стандартов США по электротехнике (NEC).

# Дополнительная информация

### Вопросы об изделиях и услугах

По всем вопросам, относящимся к изделию, обращайтесь в местное представительство корпорации ABB, указав тип и серийный номер устройства. Перечни товаров, а также сведения о технической поддержке и услугах, предлагаемых корпорацией ABB, можно найти на сайте www.abb.com/searchchannels.

### Обучение работе с изделием

Для просмотра информации об обучении работе с изделиями АВВ перейдите на сайт www.abb.com/drives и выберите Training courses.

#### Отзывы о руководствах по приводам ABB

Будем рады получить ваши замечания по руководствам. Зайдите на сайт www.abb.com/drives и выберите Document Library - Manuals feedback form (LV AC drives).

### <span id="page-22-0"></span>Библиотека документов в сети Интернет

В сети Интернет представлены руководства и другие документы по изделиям в формате PDF. Перейдите на сайт www.abb.com/drives и выберите Document Library. При поиске требуемого документа в библиотеке можно пользоваться ссылками для навигации или вводить критерии выбора, например код документа, в поле поиска.